### CS 318 Principles of Operating Systems

### Fall 2019

### Lecture 14: I/O & Disks

Prof. Ryan Huang

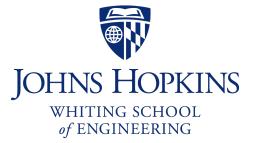

## Administrivia

#### • Lab 3 is out, please start early

- this is what many students in the past think the most challenging lab
- due 11/13 (Wednesday) 11:59 pm
- suggest coming up with the main design first and making an appointment with the staff to check the design.

### Lab 3 overview session this Friday 5-6 pm G33/35

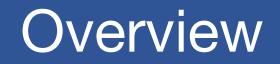

We've covered OS abstractions for CPU and memory so far

#### I/O management is another major component of OS

- Important aspect of computer operation
- I/O devices vary greatly
- Various methods to control them
- Performance management
- New types of devices frequent

Ports, buses, device controllers connect to various devices

### I/O Devices

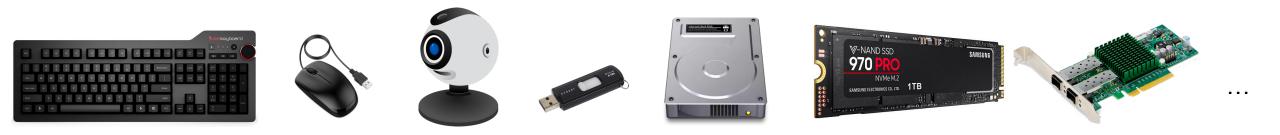

#### Issues to address:

- How should I/O be integrated into systems?
- What are the general mechanisms?
- How can we make the efficiently?

### Structure of Input/Output (I/O) Device

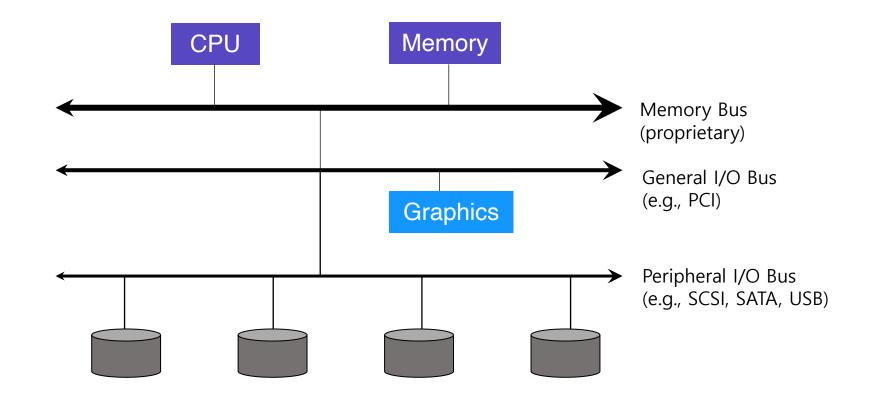

### I/O Device Interfaces

#### Port – connection point for device

- serial port

#### Bus – daisy chain or shared direct access

- PCI bus common in PCs and servers, PCI Express (PCIe)
- expansion bus connects relatively slow devices

#### • Controller (host adapter) – electronics that operate port, bus, device

- Sometimes integrated
- Sometimes separate circuit board (host adapter)
- Contains processor, microcode, private memory, bus controller, etc
- Some talk to per-device controller with bus controller, microcode, memory, etc

### What Is I/O Bus? E.g., PCI

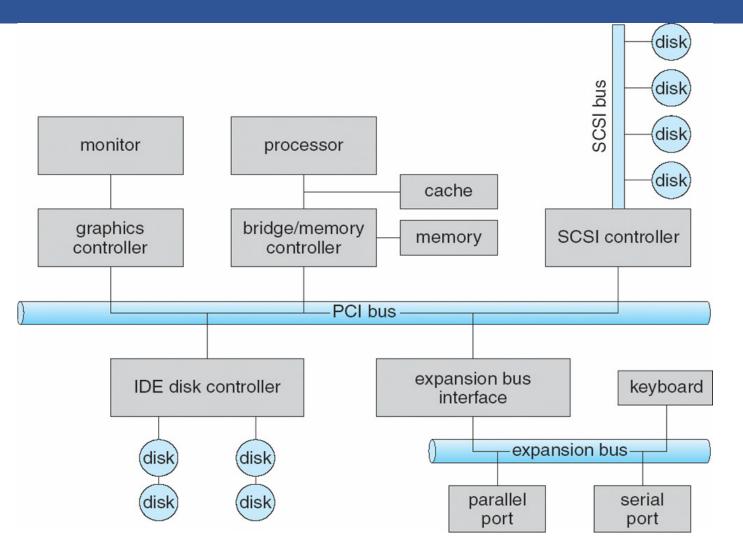

### **Device Interaction**

#### How the OS communicates with the device?

#### I/O instructions control devices

- in and out instructions on x86
- Devices usually have registers
  - device driver places commands, addresses, and data there to read/write

#### Memory-mapped I/O

- Device registers available as if they were memory locations.
- OS load (to read) or store (to write) to the device instead of main memory.

### Device I/O Port Locations on PCs

| I/O address range (hexadecimal) | device                    |
|---------------------------------|---------------------------|
| 000-00F                         | DMA controller            |
| 020–021                         | interrupt controller      |
| 040–043                         | timer                     |
| 200–20F                         | game controller           |
| 2F8–2FF                         | serial port (secondary)   |
| 320–32F                         | hard-disk controller      |
| 378–37F                         | parallel port             |
| 3D0–3DF                         | graphics controller       |
| 3F0–3F7                         | diskette-drive controller |
| 3F8–3FF                         | serial port (primary)     |

### x86 I/O instructions

```
static inline uint8_t inb (uint16_t port)
{
 uint8 t data;
  asm volatile ("inb %w1, %b0" : "=a" (data) : "Nd" (port));
  return data;
}
static inline void outb (uint16_t port, uint8_t data)
{
  asm volatile ("outb %b0, %w1" : : "a" (data), "Nd" (port));
}
static inline void insw (uint16_t port, void *addr, size_t cnt)
{
  asm volatile ("rep insw" : "+D" (addr), "+c" (cnt)
                : "d" (port) : "memory");
}
```

10

### Canonical I/O Device

#### OS reads/writes to these

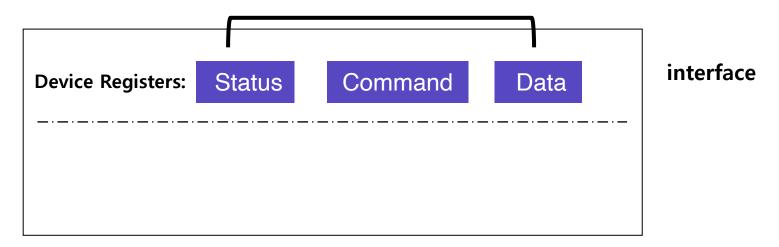

#### **Canonical Device**

### Canonical I/O Device

#### OS reads/writes to these

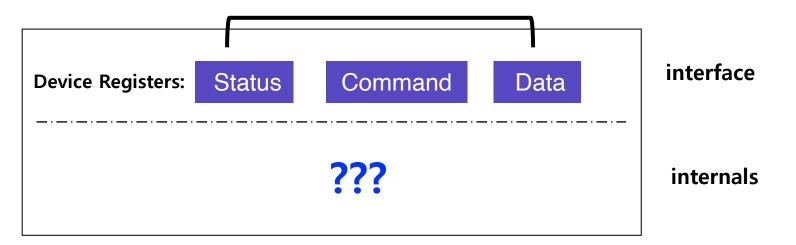

#### **Canonical Device**

### Canonical I/O Device

#### OS reads/writes to these

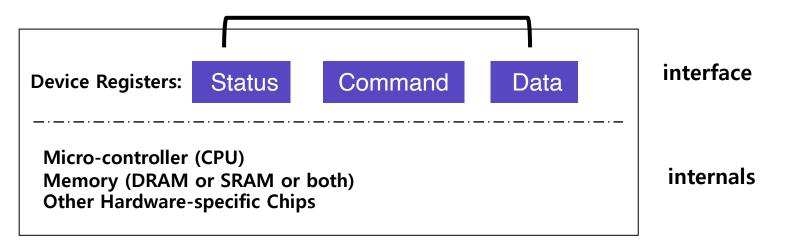

#### **Canonical Device**

### Hardware Interface Of Canonical Device

#### status register

- See the current status of the device

#### command register

- Tell the device to perform a certain task

#### data register

- Pass data to the device, or get data from the device

### By reading or writing the above three registers, the OS controls device behavior.

### Hardware Interface Of Canonical Device

#### Typical interaction example

```
while (STATUS == BUSY)
  ; //wait until device is not busy
write data to data register
write command to command register
Doing so starts the device and executes the command
while (STATUS == BUSY)
  ; //wait until device is done with your request
```

## **IDE Disk Driver**

```
void IDE ReadSector(int disk, int off,
      void *buf)
{
  // Select Drive
  outb(0x1F6, disk == 0 ? 0xE0 : 0xF0);
  IDEWait();
  // Read length (1 sector = 512 B)
  outb(0x1F2, 1);
  outb(0x1F3, off); // LBA low
  outb(0x1F4, off >> 8); // LBA mid
  outb(0x1F5, off >> 16); // LBA high
  outb(0x1F7, 0x20); // Read command
  insw(0x1F0, buf, 256); // Read 256 words
}
```

```
void IDEWait()
{
    // Discard status 4 times
    inb(0x1F7); inb(0x1F7);
    inb(0x1F7); inb(0x1F7);
    // Wait for status BUSY flag to clear
    while ((inb(0x1F7) & 0x80) != 0);
}
```

## Memory-mapped IO

### in/out instructions slow and clunky

- Instruction format restricts what registers you can use
- Only allows 2<sup>16</sup> different port numbers
- Per-port access control turns out not to be useful (any port access allows you to disable all interrupts)

#### • Devices can achieve same effect with physical addresses, e.g.:

```
volatile int32_t *device_control
    = (int32_t *) (0xc0100 + PHYS_BASE);
*device_control = 0x80;
int32_t status = *device_control;
```

- OS must map physical to virtual addresses, ensure non-cachable

## Polling

 OS waits until the device is ready by repeatedly reading the status register

- Positive aspect is simple and working.
- However, it wastes CPU time just waiting for the device.
  - Switching to another ready process is better utilizing the CPU.

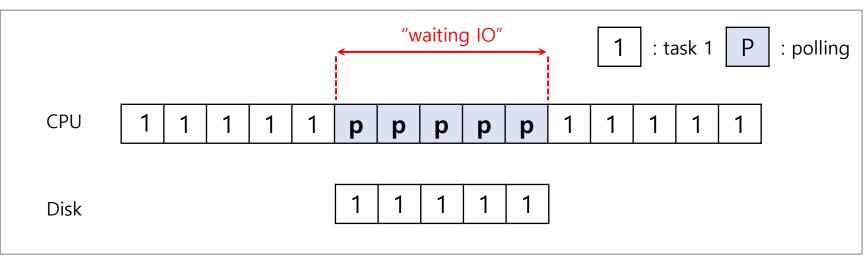

Diagram of CPU utilization by polling

### Interrupts

- Put the I/O request process to sleep and context switch to another
- When the device is finished, wake the process waiting for the I/O by interrupt
  - Positive aspect is allow to CPU and the disk are properly utilized.

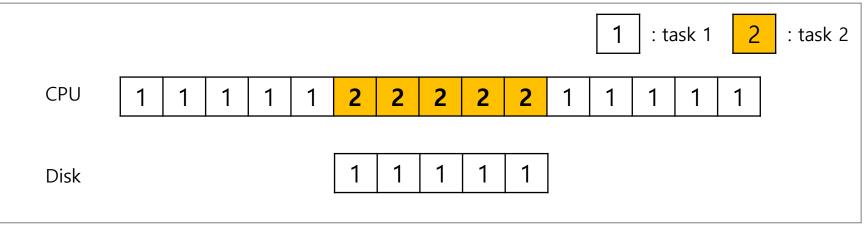

Diagram of CPU utilization by interrupt

## Polling vs Interrupts

### However, "interrupts is not always the best solution"

- If, device performs very quickly, interrupt will "slow down" the system.

### • E.g., high network packet arrival rate

- Packets can arrive faster than OS can process them
- Interrupts are very expensive (context switch)
- Interrupt handlers have high priority
- In worst case, can spend 100% of time in interrupt handler and never make any progress receive livelock
- Best: Adaptive switching between interrupts and polling

If a device is fast → poll is best. If it is slow → interrupts is better.

## One More Problem: Data Copying

 CPU wastes a lot of time in copying a large chunk of data from memory to the device.

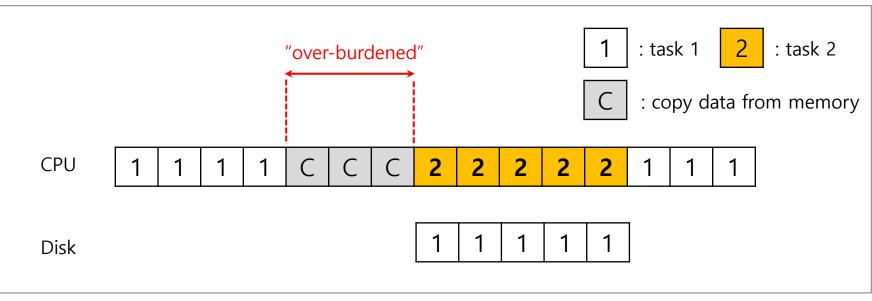

**Diagram of CPU utilization** 

## DMA (Direct Memory Access)

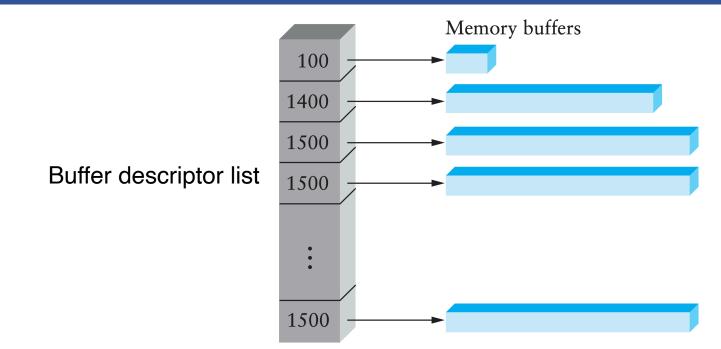

#### Idea: only use CPU to transfer control requests, not data

- Include list of buffer locations in main memory
  - Device reads list and accesses buffers through DMA
  - Descriptions sometimes allow for scatter/gather I/O

### DMA (Direct Memory Access) Cont.

• When completed, DMA raises an interrupt, I/O begins on Disk.

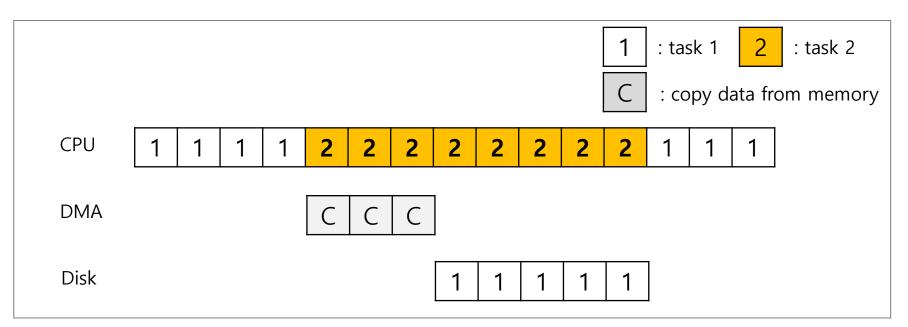

Diagram of CPU utilization by DMA

### **Direct Memory Access**

- Avoid programmed I/O for large data movement
- Requires DMA controller
- Bypasses CPU to transfer data directly between I/O device and memory
- OS writes DMA command block into memory
  - Source and destination addresses
  - Read or write mode
  - Count of bytes
  - Writes location of command block to DMA controller

### Example: IDE disk read w. DMA

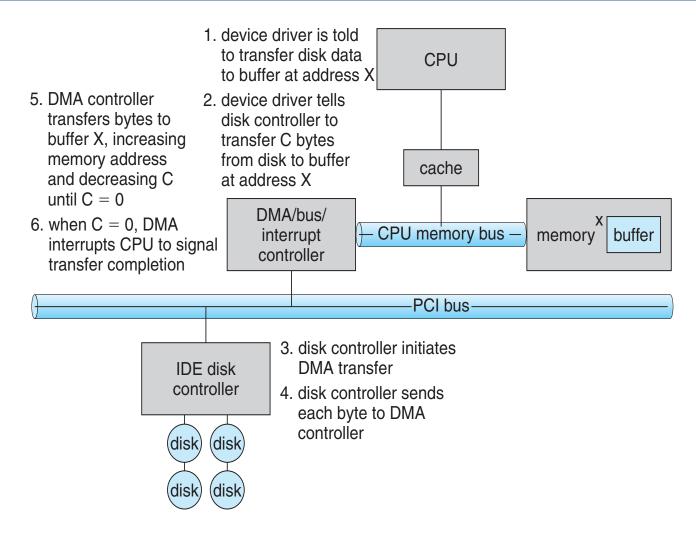

### Example: Network Interface Card

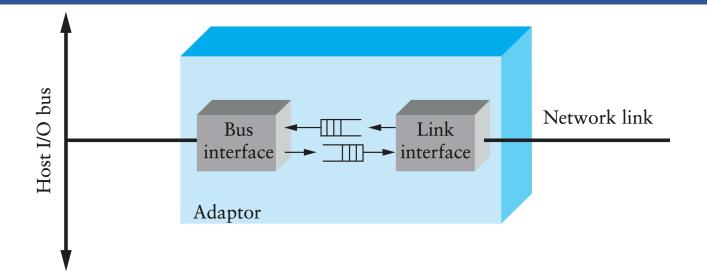

- Link interface talks to wire/fiber/antenna
  - Typically does framing, link-layer CRC
- FIFOs on card provide small amount of buffering
- Bus interface logic uses DMA to move packets to and from buffers in main memory

### **Protocol Variants**

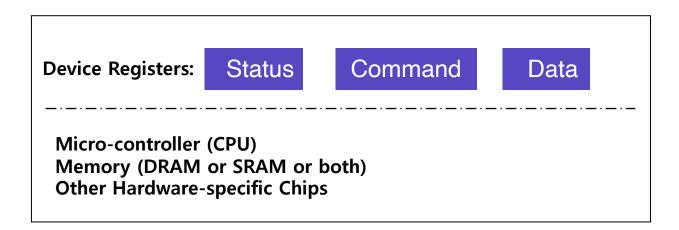

- Status checks: *polling* vs. *interrupts*
- Data: programmed I/O (PIO) vs. direct memory access (DMA)
- Control: special instructions vs. memory-mapped I/O

## Variety Is a Challenge

#### • Problem:

- many, many devices
- each has its own protocol

# How can we avoid writing a slightly different OS for each H/W combination?

## Variety Is a Challenge

#### • Problem:

- many, many devices
- each has its own protocol

How can we avoid writing a slightly different OS for each H/W combination?

#### Solution: Abstraction!

- Build a common interface
- Write device driver for each device
- Drivers are 70% of Linux source code

## File System Abstraction

### File system specifics of which disk class it is using.

- Ex) It issues **block read** and **write** request to the generic block layer.

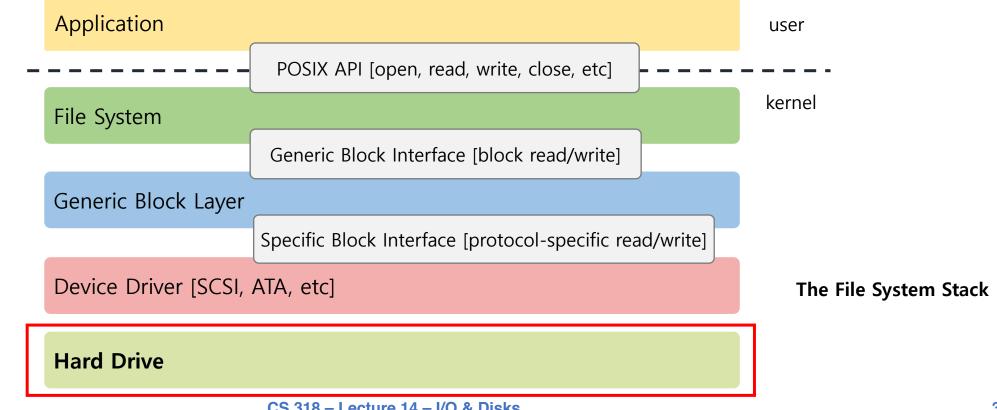

### Hard Disks

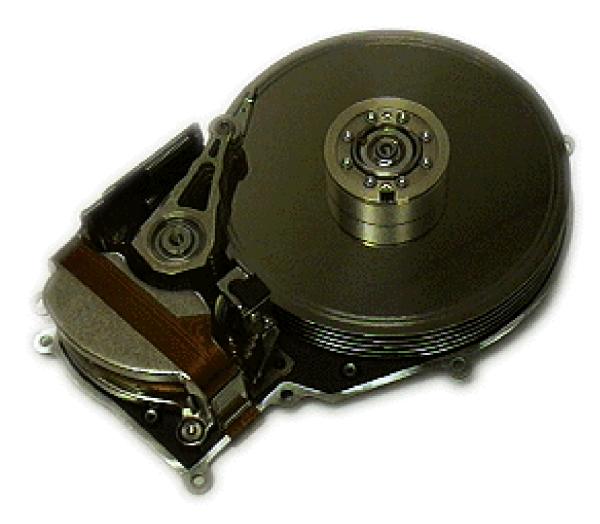

### Hard Disks

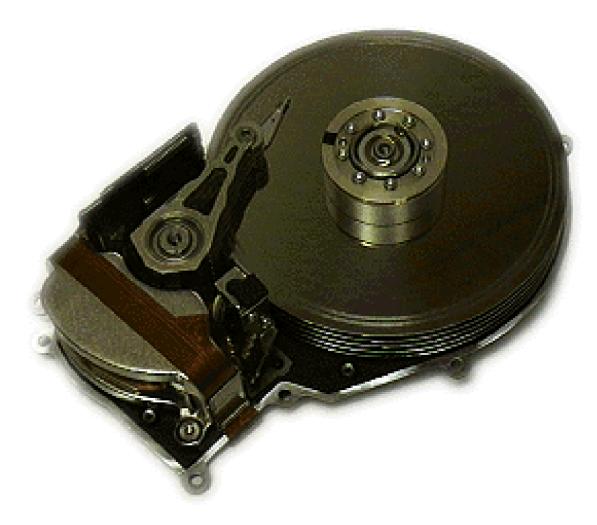

### Hard Disks

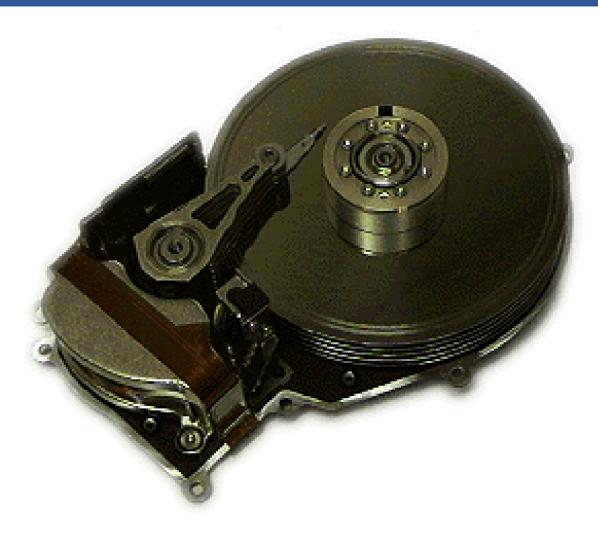

### **Basic Interface**

#### Disk interface presents linear array of sectors

- Historically 512 Bytes
- Written atomically (even if there is a power failure)
- 4 KiB in "advanced format" disks
  - Torn write: If an untimely power loss occurs, only a portion of a larger write may complete

#### Disk maps logical sector #s to physical sectors

OS doesn't know logical to physical sector mapping

### **Basic Geometry**

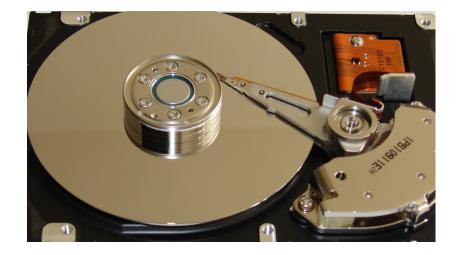

#### • Platter (Aluminum coated with a thin magnetic layer)

- A circular hard surface
- Data is stored persistently by inducing magnetic changes to it.
- Each platter has 2 sides, each of which is called a surface.

## Basic Geometry (Cont.)

#### Spindle

- Spindle is connected to a motor that spins the platters around.
- The rate of rotations is measured in RPM (Rotations Per Minute).
  - Typical modern values : 7,200 RPM to 15,000 RPM.

#### Track

- Concentric circles of sectors
- Data is encoded on each surface in a track.
- A single surface contains many thousands and thousands of tracks.

#### Cylinder

- A stack of tracks of fixed radius
- Heads record and sense data along cylinders
- Generally only one head active at a time

# Cylinders, Tracks, & Sectors

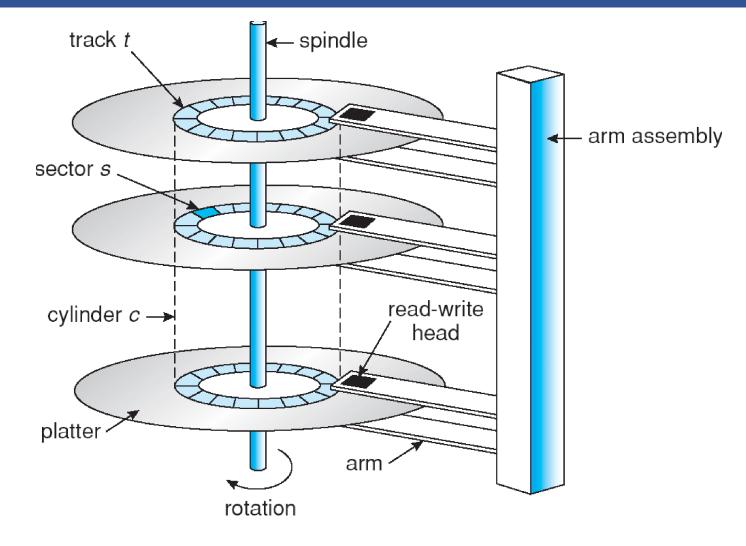

# A Simple Disk Drive

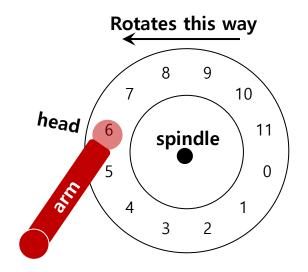

A Single Track Plus A Head

#### Disk head (One head per surface of the drive)

- The process of *reading* and *writing* is accomplished by the **disk head**.
- Attached to a single disk arm, which moves across the surface.

# Single-track Latency: The Rotational Delay

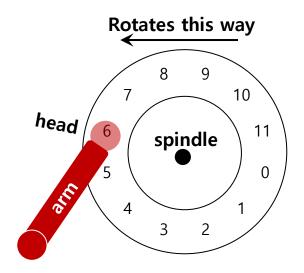

A Single Track Plus A Head

#### • Rotational delay: Time for the desired sector to rotate

- Ex) Full rotational delay is R and we start at sector 6
  - Read sector 0: Rotational delay =  $\frac{R}{2}$
  - Read sector 5: Rotational delay =  $\tilde{R}-1$  (worst case.)

## Multiple Tracks

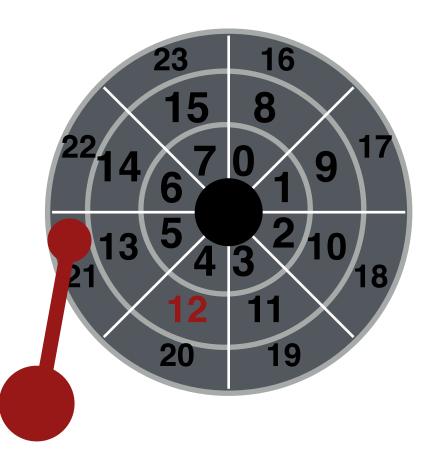

# Multiple Tracks: Seek To Right Track

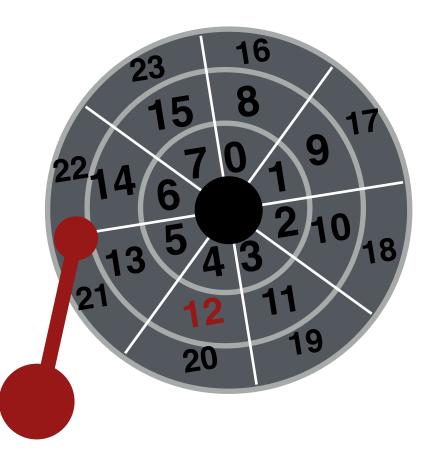

# Multiple Tracks: Seek To Right Track

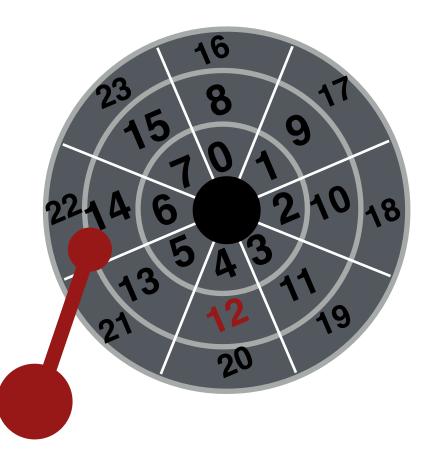

# Multiple Tracks: Seek To Right Track

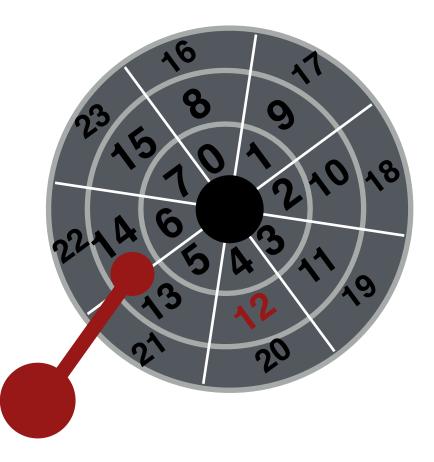

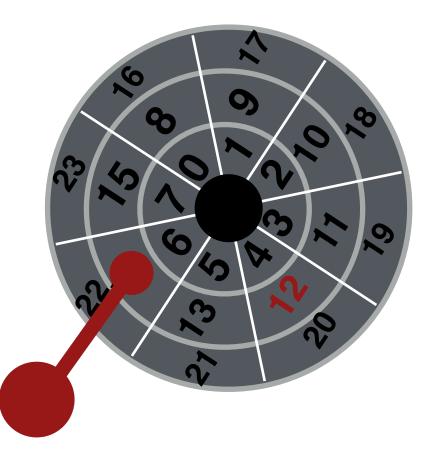

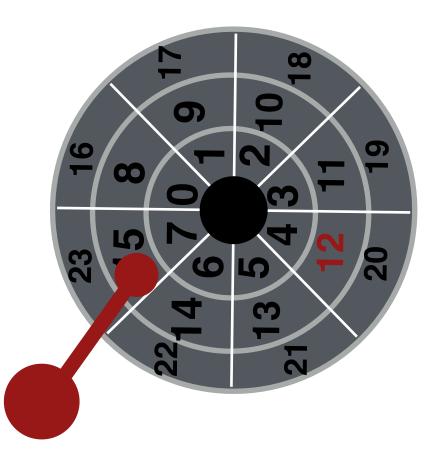

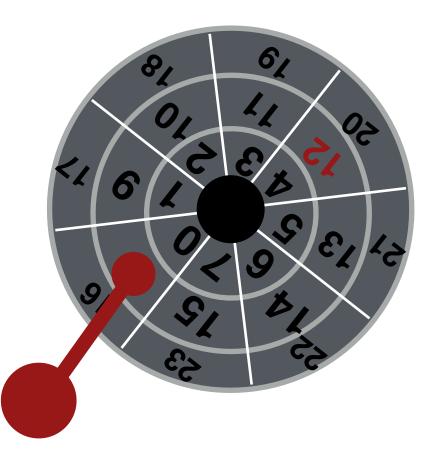

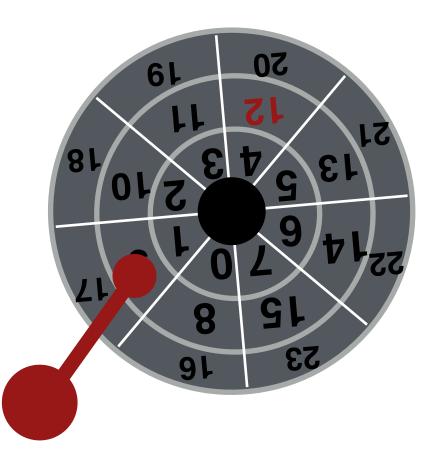

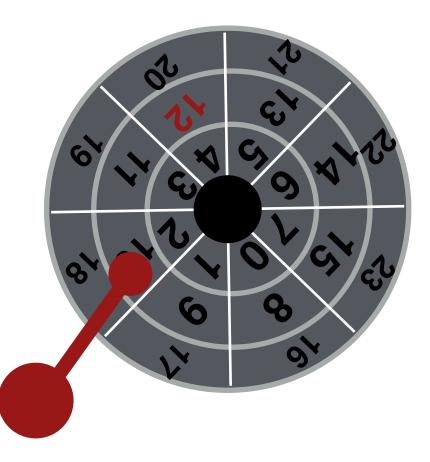

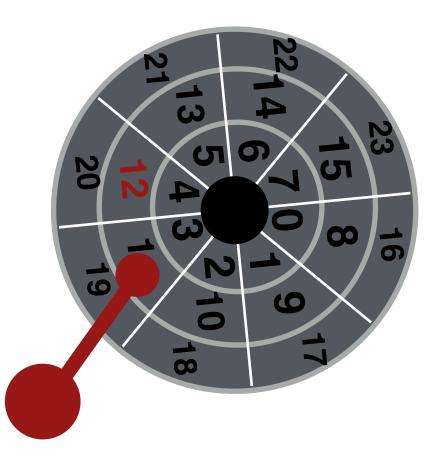

# Multiple Tracks: Transfer Data

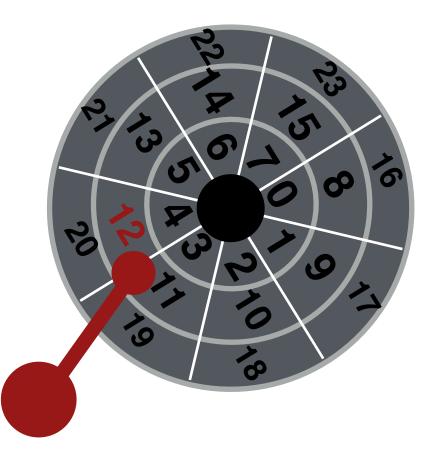

# Multiple Tracks: Transfer Data

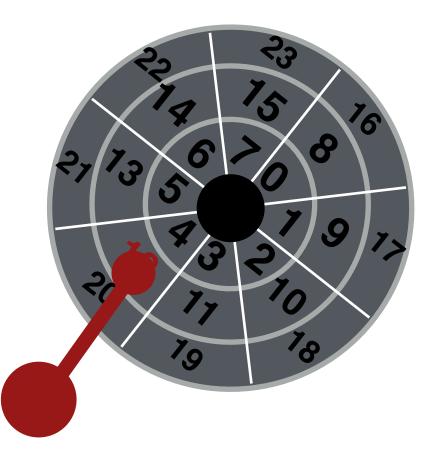

# Multiple Tracks: Transfer Data

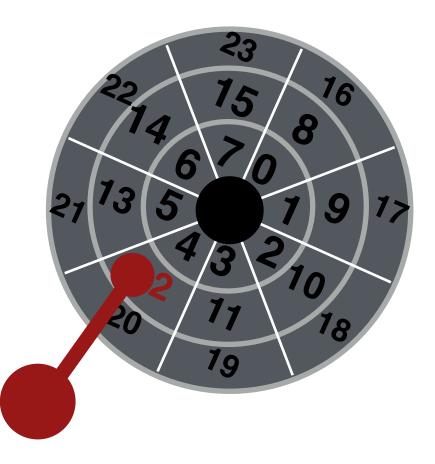

Yay!

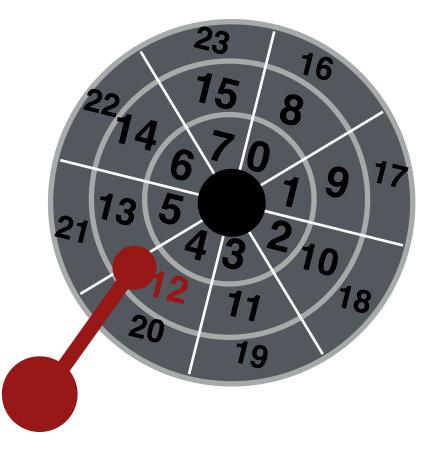

# Multiple Tracks: Seek Time

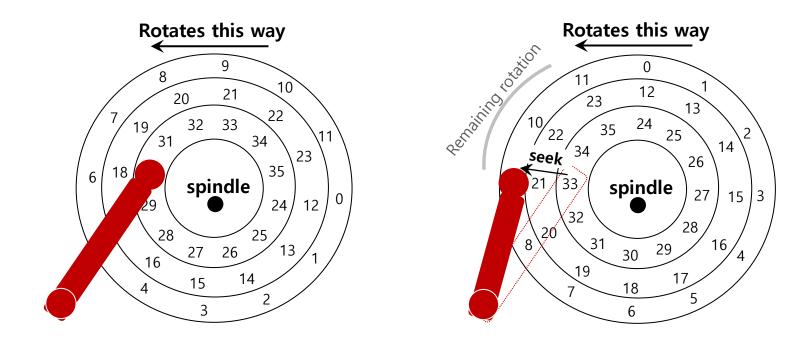

#### Seek: Move the disk arm to the correct track

- Seek time: Time to move head to the track contain the desired sector.
- One of the most costly disk operations.

# Seek, Rotate, Transfer

## • Acceleration $\rightarrow$ Coasting $\rightarrow$ Deceleration $\rightarrow$ Settling

- Acceleration: The disk arm gets moving.
- **Coasting**: The arm is moving at full speed.
- Deceleration: The arm slows down.
- Settling: The head is *carefully positioned* over the correct track.

## Seeks often take several milliseconds!

- settling alone can take 0.5 to 2ms.
- entire seek often takes 4 10 ms.

# Seek, Rotate, Transfer

## Depends on rotations per minute (RPM)

- 7200 RPM is common, 15000 RPM is high-end.

## • With 7200 RPM, how long to rotate around?

- 1 / 7200 RPM = 1 minute / 7200 rotations = 1 second / 120 rotations = 8.3 ms / rotation

### Average rotation?

- 8.3 ms / 2 = 4.15 ms

# Seek, Rotate, Transfer

## The final phase of I/O

- Data is either *read from* or *written* to the surface.
- Pretty fast depends on RPM and sector density
- 100+ MB/s is typical for maximum transfer rate
- How long to transfer 512-bytes?
  - 512 bytes \* (1s / 100 MB) = 5  $\mu s$

# Workload

#### • So...

- seeks are slow
- rotations are slow
- transfers are fast

## What kind of workload is fastest for disks?

- **Sequential**: access sectors in order (transfer dominated)
- **Random**: access sectors arbitrarily (seek+rotation dominated)

# **Disk Scheduling**

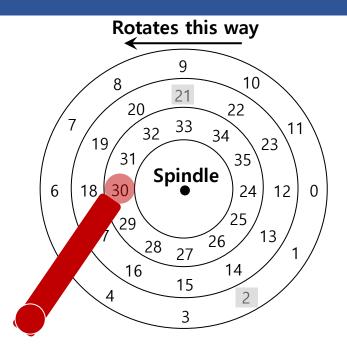

#### Disk Scheduler decides which I/O request to schedule next

# Disk Scheduling: FCFS

### "First Come First Served"

- Process disk requests in the order they are received

#### Advantages

- Easy to implement
- Good fairness

### Disadvantages

- Cannot exploit request locality
- Increases average latency, decreasing throughput

## FCFS Example

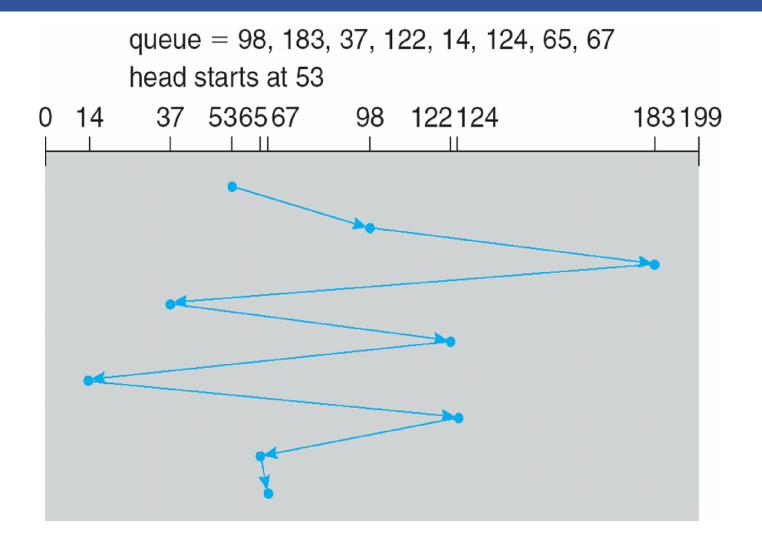

# SSTF (Shortest Seek Time First)

Order the queue of I/O request by track

## Pick requests on the nearest track to complete first

- Also called shortest positioning time first (SPTF)

## Advantages

- Exploits locality of disk requests
- Higher throughput

## Disadvantages

- Starvation
- Don't always know what request will be fastest

## SSTF Example

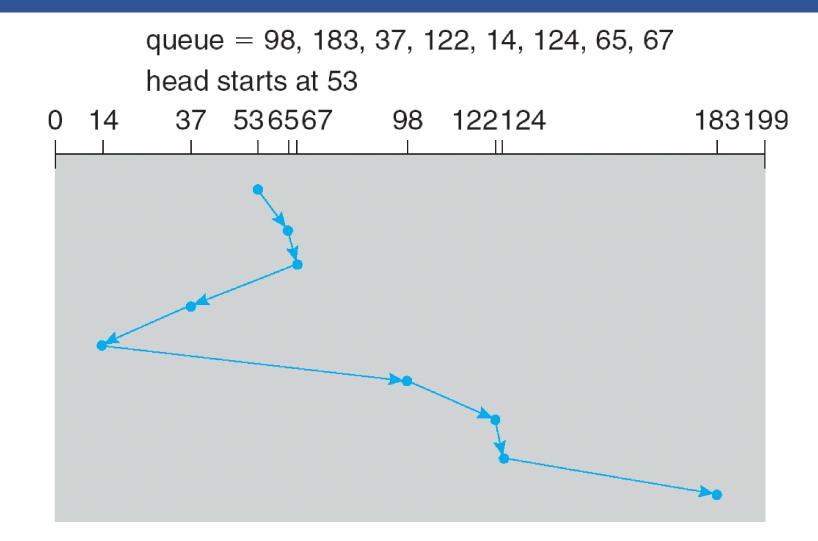

# "Elevator" Scheduling (SCAN)

#### Sweep across disk, servicing all requests passed

- Like SSTF, but next seek must be in same direction
- Switch directions only if no further requests

### Advantages

- Takes advantage of locality
- Bounded waiting

#### Disadvantages

- Cylinders in the middle get better service
- Might miss locality SSTF could exploit

#### CSCAN: Only sweep in one direction

- Very commonly used algorithm in Unix

## CSCAN example

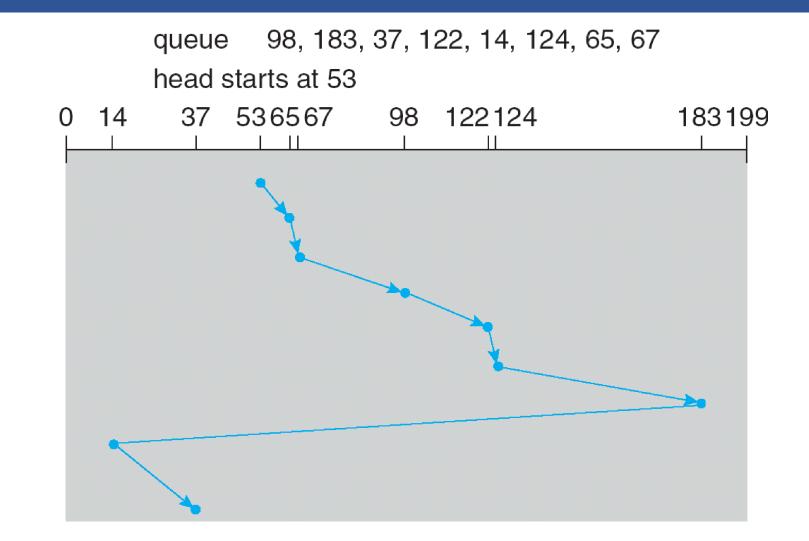

# Flash Memory

#### Today, people increasingly using flash memory

#### Completely solid state (no moving parts)

- Remembers data by storing charge
- Lower power consumption and heat
- No mechanical seek times to worry about

#### Limited # overwrites possible

- Blocks wear out after 10,000 (MLC) 100,000 (SLC) erases
- Requires flash translation layer (FTL) to provide wear leveling, so repeated writes to logical block don't wear out physical block
- FTL can seriously impact performance

#### Limited durability

- Charge wears out over time
- Turn off device for a year, you can potentially lose data!

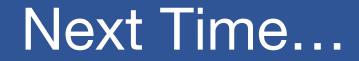

Read Chapter 39, 40